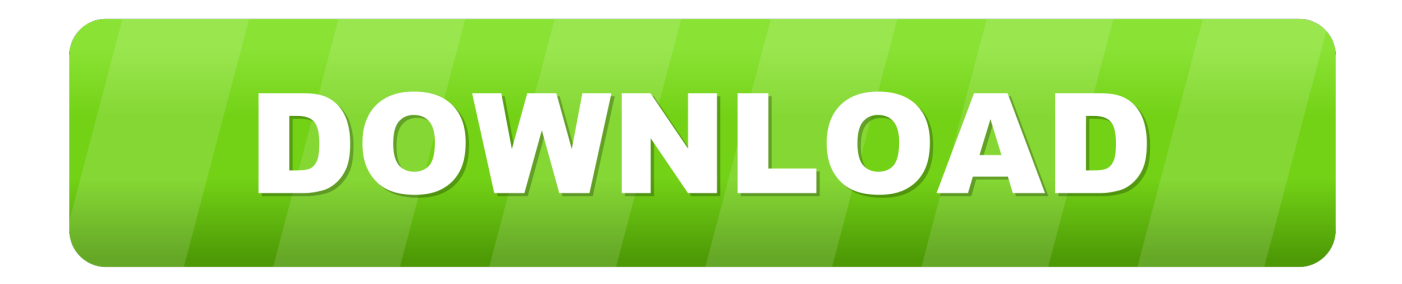

[Outlook For Mac Whitelist](https://tlniurl.com/1ts59l)

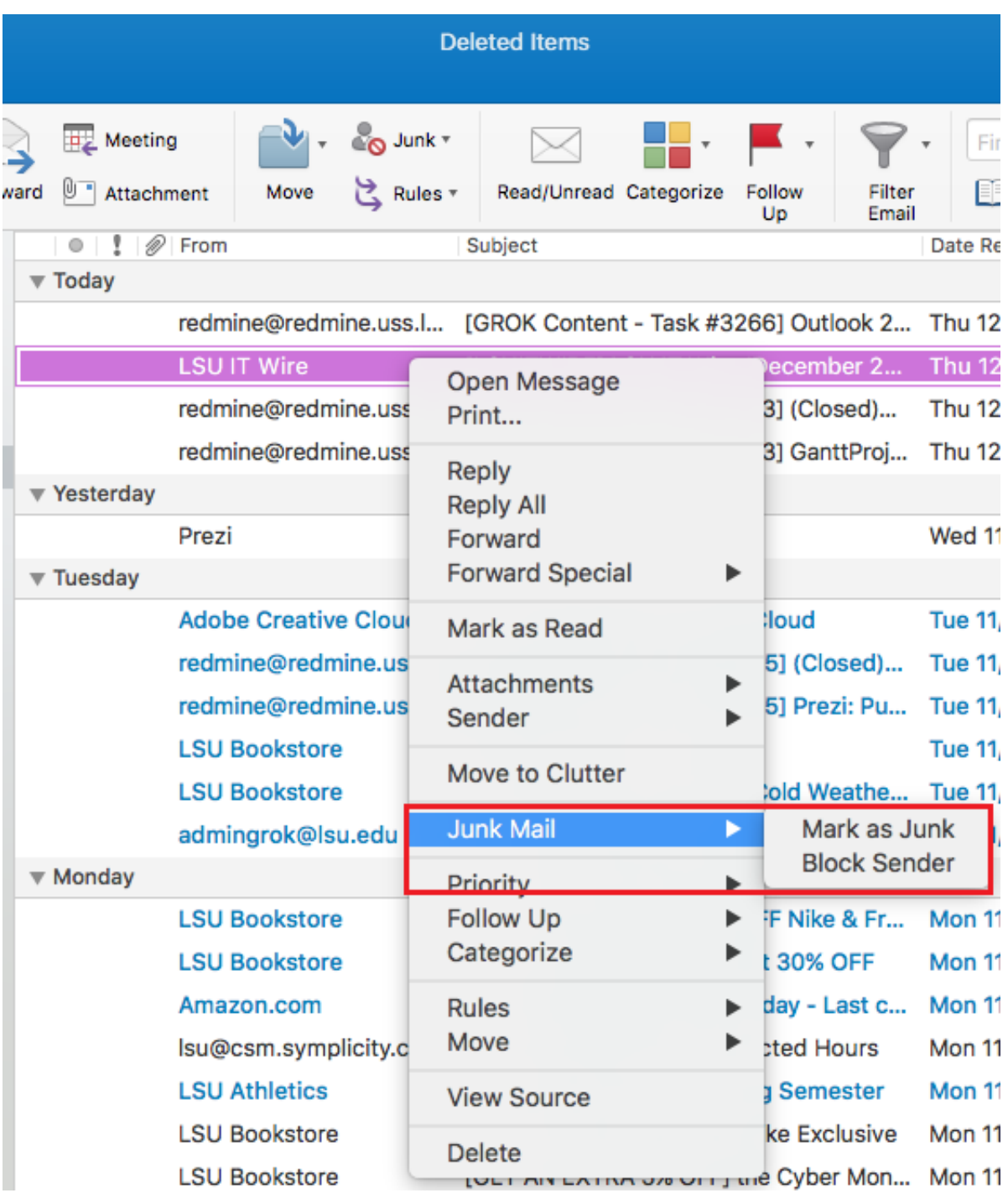

[Outlook For Mac Whitelist](https://tlniurl.com/1ts59l)

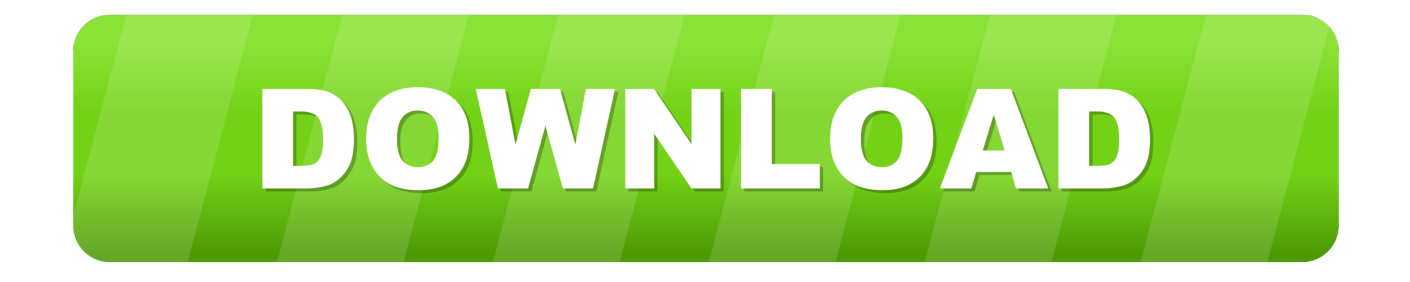

Mozilla Thunderbird for Mac Click Address Book Make sure Personal Address Book is highlighted.. Click New Card This will launch a New Card window that has 3 tabs: Contact, Address & Other.

- 1. outlook whitelist
- 2. outlook whitelist domain
- 3. outlook whitelist ip address

Under the Outlook menu, Preferences, Junk in Outlook 2016 for Mac, you will find that there is no longer a Junk Email Protection Level setting, as there was in Outlook for Mac 2011.. This is shown in the image below Outlook 2016 for Mac no longer has the 'Level' tab as Outlook for Mac 2011 did.. Whitelist your Personal Address Book: 1. Under Contact, enter the email address and additional information if you wish Click OK to finish.

## **outlook whitelist**

outlook whitelist, outlook whitelist email, outlook whitelist domain, outlook whitelist junk email, outlook whitelist ip address, outlook whitelist address, outlook whitelist settings, outlook whitelist not working, outlook whitelist images, outlook whitelist gpo, outlook whitelist ip [Key For Winzip Mac](https://gallant-lamarr-d70379.netlify.app/Key-For-Winzip-Mac)

[Import Music Into Garageband Ipad](https://ilolkaflo.over-blog.com/2021/02/Import-Music-Into-Garageband-Ipad.html)

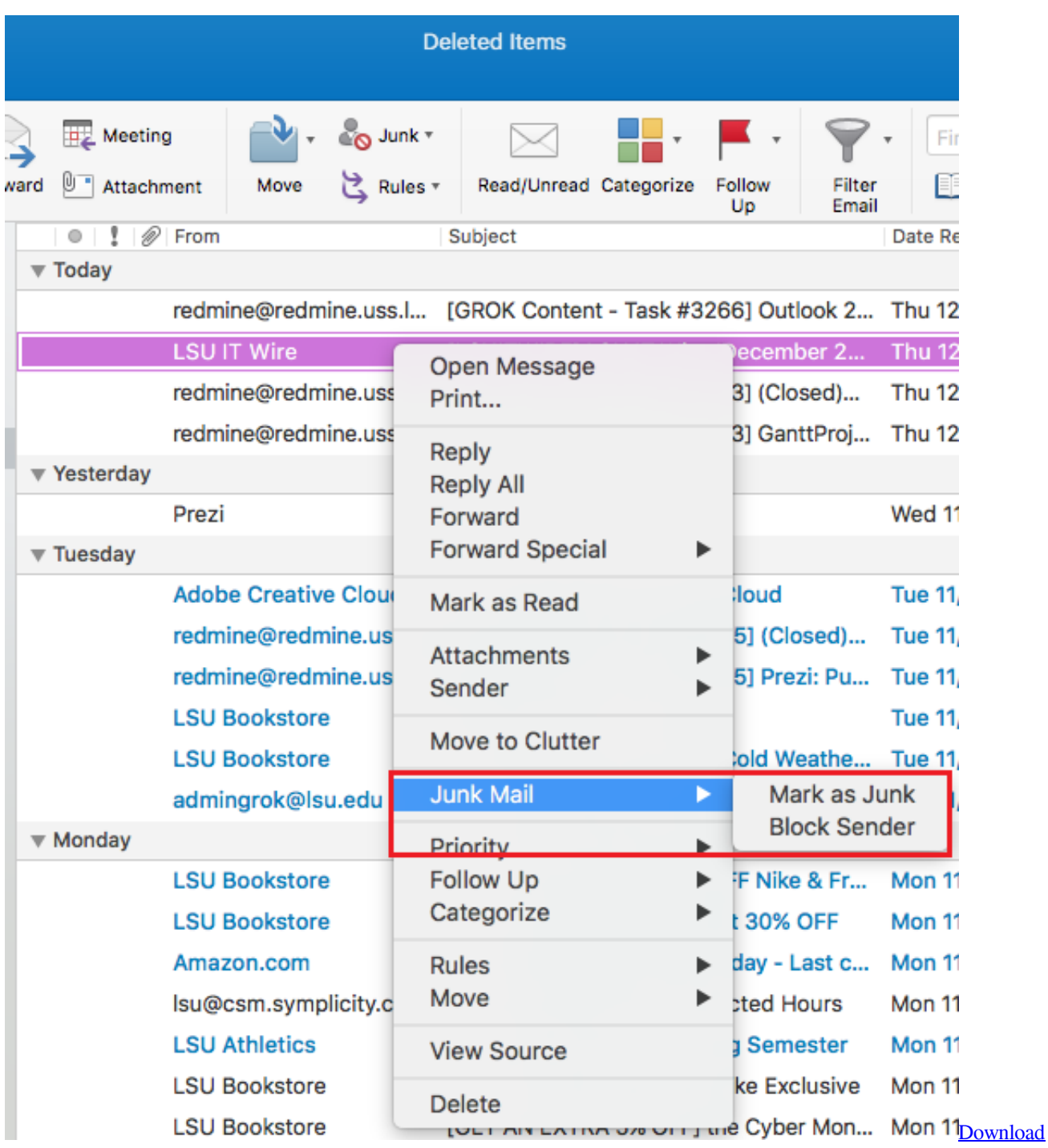

[Trade Interceptor On Mac](https://ilnatope.substack.com/p/download-trade-interceptor-on-mac)

## **outlook whitelist domain**

[Best Video Edit Software For Mac](https://seesaawiki.jp/ficartcreaster/d/Best Video Edit Software For Mac) [Vodafone Zoozoo Zumi Zumi Song Download](https://mithscesfujeff.localinfo.jp/posts/15033119)

## **outlook whitelist ip address**

[Driver For Epson Mac](https://admiring-sinoussi-dee87b.netlify.app/Driver-For-Epson-Mac)

34bbb28f04 Halo Combat Evolved Anniversary Iso Pc Last ned

34bbb28f04

**Corsiva Font Free Download Mac**